# 9 Jednofaktorová analýza rozptylu – ANOVA

### 9.1 Testování normality

- Shapirův-Wilkův test . . . shapiro.test()
- Lillie-Forsův test ... lillie.test()
- Anderson-Darlinguv test ... ad.test(),

## 9.2 Testování homogenity rozptylů u r náhodných výběrů

- máme  $r > 2$  náhodných výběrů
- $H_0: \sigma_1^2 = \sigma_2^2 = \cdots = \sigma_r^2 = \sigma^2$
- $H_1$ : alespoň jedna dvojice rozptylů se liší
	- 1. Levenův test
		- testovac´ı statistika zaloˇzena na odhadech stˇredn´ıch hodnot
		- $-$  levene.test(y, group, location='mean') knihovna lawstat
	- 2. Brownův-Forsytův test
		- $-$  testovací statistika založena na mediánech
		- používáme, když výběry nejsou normálně rozdělené, ale rozsahy výběrů  $n_i > 20$
		- levene.test(y, group, location='median') z knihovny lawstat
	- 3. Bartlettův test
		- bartlett.test(y, g) knihovna stat
		- používáme, pokud jsou rozsahy všech výběrů  $\geq 6$

ANOVA funguje dobře i při mírném porušení předpokladu normality nebo shody rozptylů.

# 9.3 ANOVA - Jednofaktorová analýza rozptylu

- zkoumá závislost intervalové proměnné  $X$  na nominální proměnné  $A$
- $A$ ... faktor; varianty  $A$ ... úrovně faktoru  $A$
- Má typ potravy pračlověka  $(A)$  vliv na šířku stoliček  $(X)$ ?
- Faktor A má  $\mathbf{r} \geq 2$  úrovní  $A_1, \ldots A_r$ , přičemž *i*-té úrovni odpovídá  $n_i$  pozorování  $X_{i1}, \ldots X_{in_i}$ . Každý výběr  $A_i \sim N(\mu_i, \sigma^2)$ .
- $\bullet$  důležité pojmy
	- $\mathbf{n}=\sum_{i=1}^r n_i$ ...celkový počet pozorování, $\mathbf{r}.\,$ ...počet úrovní faktoru A
	- celkový součet čtverců  $S_T$ 
		- ∗ charakterizuje variabilitu jednotlivých pozorování kolem celkového průměru
		- ∗ počet stupňů volnosti:  $f_T = n 1$
- skupinový součet čtverců  $S_A$ 
	- ∗ charakterizuje variabilitu mezi jednotlivými náhodnými výběry
	- ∗ počet stupňů volnosti:  $f_A = r 1$
- reziduální součet čtverců  $S_E$ 
	- ∗ charakterizuje variabilitu uvnitř jednotlivých výběrů
	- ∗ počet stupňů volnosti:  $f<sub>E</sub> = n r$
- $-$  S<sub>T</sub> = S<sub>A</sub> + S<sub>E</sub>.
- $f_T = f_A + f_E.$

#### Testování hypotézy o shodě středních hodnot

- $H_0: \mu_1 = \cdots = \mu_r$ ; střední hodnoty všech výběrů jsou stejné
- $H_1: \mu_i \neq \mu_j$  pro nějaké *i*, *j*; alespoň jedna dvojice středních hodnot se liší.
- $\bullet$  Testovací statistika

$$
T_0 = \mathbf{F_A} = \frac{S_A/f_A}{S_E/f_E} \sim F(r-1, n-r).
$$

- kritický obor  $W = \langle F_{1-\alpha}(r-1, n-r), \infty \rangle$
- p-hodnota =  $Pr(T_0 > t_0)$  = 1-pf(FA, r-1, n-r) = 1-pf(FA, fA, fE)
- $\bullet$  přehledná tabulka výpočtů:

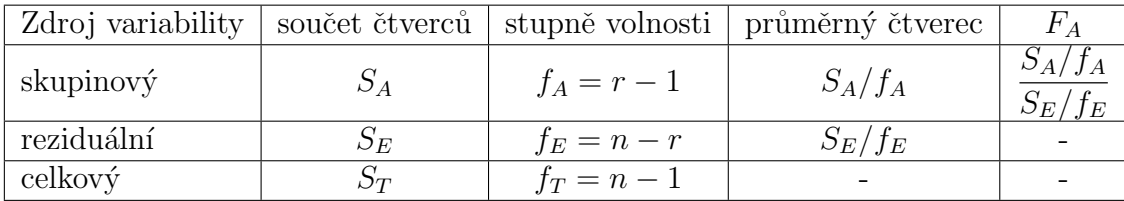

#### 9.4 Post-hoc metody mnohonásobného porovnávání

- zamítneme-li nulovou hypotézu o shodě středních hodnot, chceme zjistit, která dvojice středních hodnot se od sebe významně liší
- $\bullet$  Scheffého metoda
	- $-$  vhodná i v případě, že rozsahy všech výběrů nejsou stejné
	- hypotézu  $H_0: \mu_k = \mu_l$  o rovnosti středních hodnot zamítneme na hl. významnosti  $\alpha$ , když

$$
|M_{k.} - M_{l.}| \ge \frac{S_E}{f_E} \sqrt{(r-1) \left(\frac{1}{n_k} + \frac{1}{n_l}\right) F_{1-\alpha}(r-1, n-r)}.
$$

- funkce Scheffe(X, group, names, alpha) z RSkriptu AS-funkce.R.
- metody mnohonásobného porovnávání jsou slabší než ANOVA. Může se stát, že ANOVA zamítne  $H_0$  o shodě středních hodnot ale Scheffého metoda u žádné dvojice významný rozdíl nenajde.